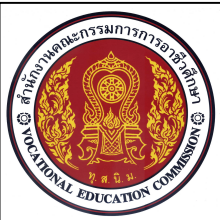

# ้ใบงาน

**หนวยที่ 10 การเขียนภาพตัดดวยโปรแกรมสําเร็จรูปในงานเขียนแบบ**

**ชื่อวิชา เขียนแบบเทคนิคเบื้องตน รหัสวิชา 20100-1001 ระดับชั้น ปวช.1**

**ชื่องาน การเขียนภาพตัดเต็มดวยโปรแกรมสําเร็จรูปในงานเขียนแบบ (Ex21) เวลา 60 นาที**

#### **จุดประสงคเชิงพฤติกรรม**

- 1. เขียนแบบงานภาพตัดเต็มพร้อมกำหนดขนาดได้ถูกต้องตามขั้นตอน
- 2. กำหนดรายละเอียดในตารางรายการวัสดุตามแบบที่กำหนดได้ตามขั้นตอน
- 3. พิมพ์แบบงานออกทางเครื่องพิมพ์ได้ถูกต้องตามขั้นตอน
- 4. มีความเปนระเบียบในการปฏ **ิ**บัติงาน ประหยัด มีความรับผิดชอบตอตนเองและสวนรวม

## **เครื่องมือ / อุปกรณที่ใช**

เครื่องคอมพิวเตอรแบบตั้งโตะ / โปรแกรม AutoCAD /เครื่องพิมพเลเซอร

### **คําสั่ง**

- 1. จงเขียนภาพแบบงาน Ex20 ใหภาพดานหนาเปนภาพตัดเต็ม พรอมกําหนดแนวการตัดที่ภาพดานบน
- 2. เพิ่มสวน Layout กระดาษแนวนอน สําหรับแสดงแบบการพิมพภาพตัดเต็ม
- 3. บันทึกไฟล์งานที่ไดรฟ์ D: / โฟลเดอร์รหัสนักเรียน / Ex.21

## **ลําดับขั้นการปฏิบัติงาน**

- 1. ใช้คำสั่ง Copy ทำสำเนาแบบงาน Ex20 เพิ่ม 1 ชุดสำเนา ในส่วนของพื้นที่หน้าจอ Model
- 2. ใช้คำสั่งLine และเลเยอร์เส้นแนวตัด (Cutting line) เขียนแนวเส้นการตัดเต็ม ที่ภาพด้านบน
- 3. ปรับแก้ไขแบบงานในภาพด้านหน้า ให้ได้รูปร่างของเส้นตามลักษณะภาพตัดเต็มที่ถูกต้อง
- 4. ใช้คำสั่ง Hatch เขียนเส้นลายตัดลงบนเนื้อแบบงานที่ถูกตัดผ่าน โดยกำหนดเลเยอร์ให้ถูกต้อง
- 5. ทําการเขียนภาพสามมิติไอโซเมตริกลักษณะของชิ้นงานจากขนาดในภาพฉายมุมที่
- 6. ยอขนาดของแบบงานสามมิติดวยมาตราสวน 1:2 และจัดวางตําแหนงใหเหมาะสม
- 7. ใชคําสั่ง**Move or copy**คัดลอกหนาจอ Layout ในสวนของภาพตัดครึ่ง
- .<br>8. ทำการจัดวางภาพตัดเต็บให้เหมาะสมกับพื้นที่ของกระดาษ และกำหนดขนาดในแบบงานให้ครบถ้วน
- ่ 9. กำหนดรายละอียดข้อกำหนดในตารางรายการให้ครบถ้วน ตามแบบงานกำหนด
- 10. ตรวจสอบความถูกต้องของแบบงานก่อนพิมพ์
- 11. ตรวจสอบการเชื่อมตอเครื่องพิมพ และพิมพแบบงานออกทางเครื่องพิมพ สงตรวจ
- 12. บันทึกไฟลงานที่ไดรฟD: / โฟลเดอรรหัสนักเรียน / Ex.21
- 13. เก็บเครื่องมือ อุปกรณ์ และทำความสะอาดพื้นที่ให้เรียบร้อย

**121**

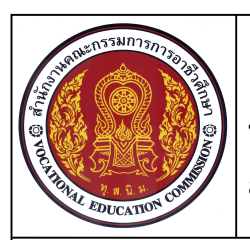

**หนวยที่ 10 การเขียนภาพตัดดวยโปรแกรมสําเร็จรูปในงานเขียนแบบ**

**ชื่อวิชา เขียนแบบเทคนิคเบื้องตน รหัสวิชา 20100-1001 ระดับชั้น ปวช.1**

**122**

**ชื่องาน การเขียนภาพตัดเต็มดวยโปรแกรมสําเร็จรูปในงานเขียนแบบ (Ex21) เวลา 60 นาที**

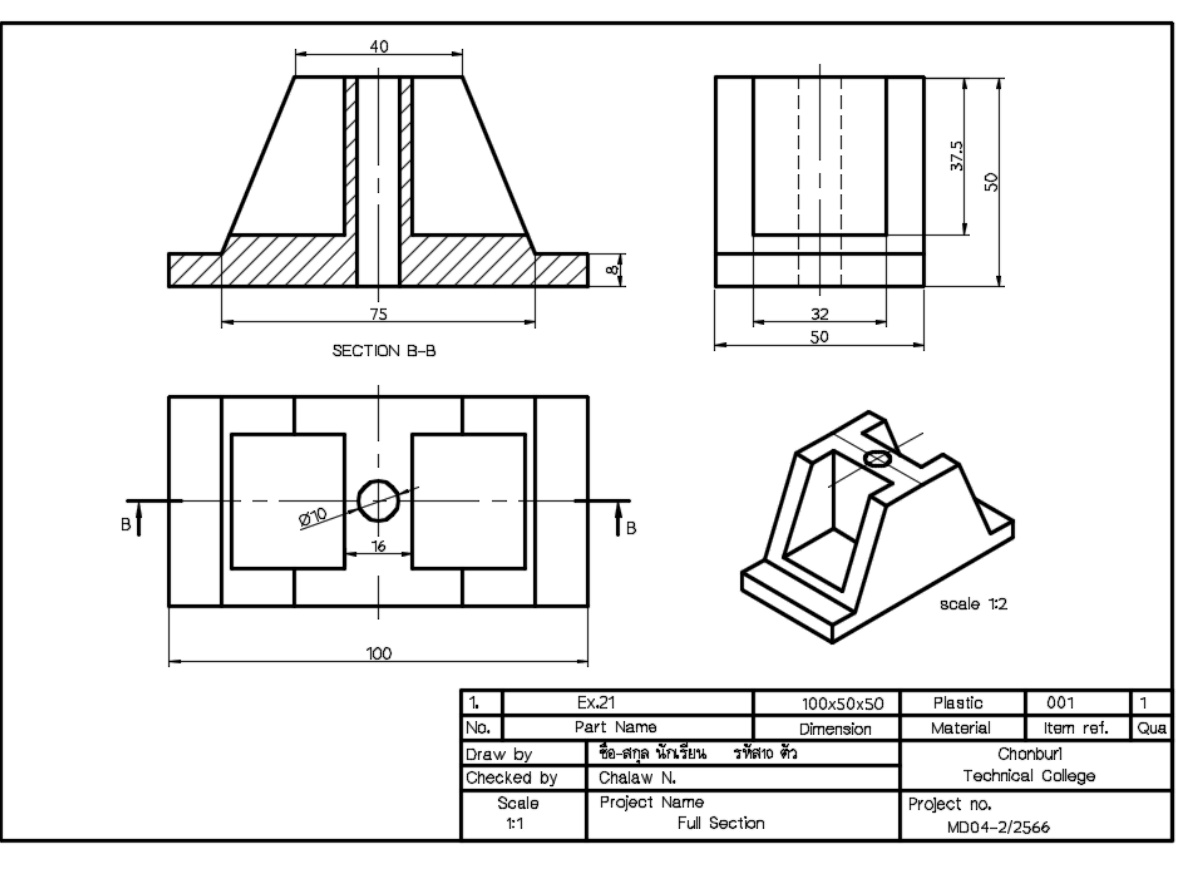

**แบบงาน Ex21**